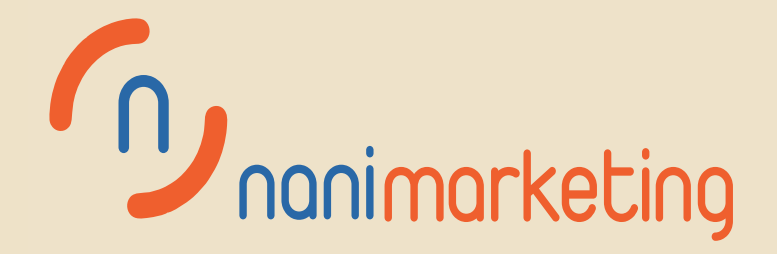

### **CONTENT ER**  $\sqrt{01}$ O  $02<sub>2</sub>$ Plastic-Film Company ٠ Profile Greenhouse  $\circ$ 문화 기<br>1988년 - 대한민국의 대한민국의 대한민국의 대한민국의 대한민국의 대한민국의 대한민국의 대한민국의 대한민국의 대한민국의 대한민국의 대한민국의 대한민국의 대한민국의 대한민국의 대한민국의 대한민국의<br>1988년 - 대한민국의 대한민국의 대한민국의 대한민국의 대한민국의 대한민국의 대한민국의 대한민국의 대한민국의 대한민국의 대한민국의 대한민국의 대한민국의 대한민국의 대한민국의 대한민국의 대한 O  $04$  $\bullet$ Glass ٠  $\circ$ Greenhouse  $\circ$  $\rightarrow$  05  $\rightarrow$  05  $06 \geq$  $\bullet$ **Light Deprivation** ٠ Greenhouse Greenhouse  $\circ$  $\circ$ 08 ٠ Greenhouse Our ٠ Systems Cases  $\circ$ -09 Our Certificate

**GREENHOUSE MATERIALS MANUFACTURER** 

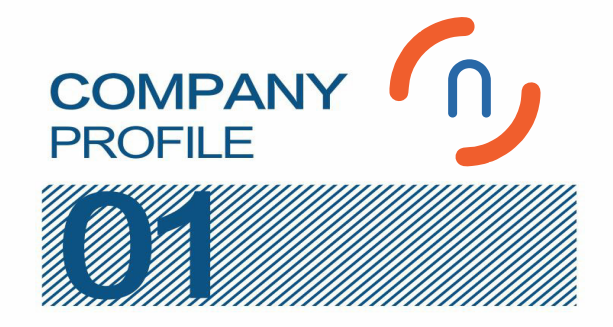

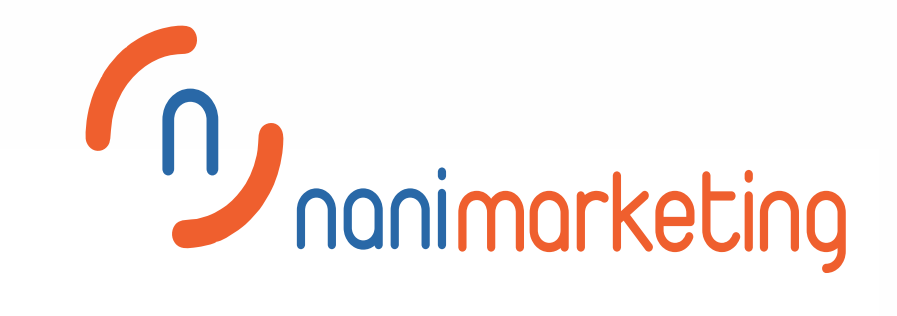

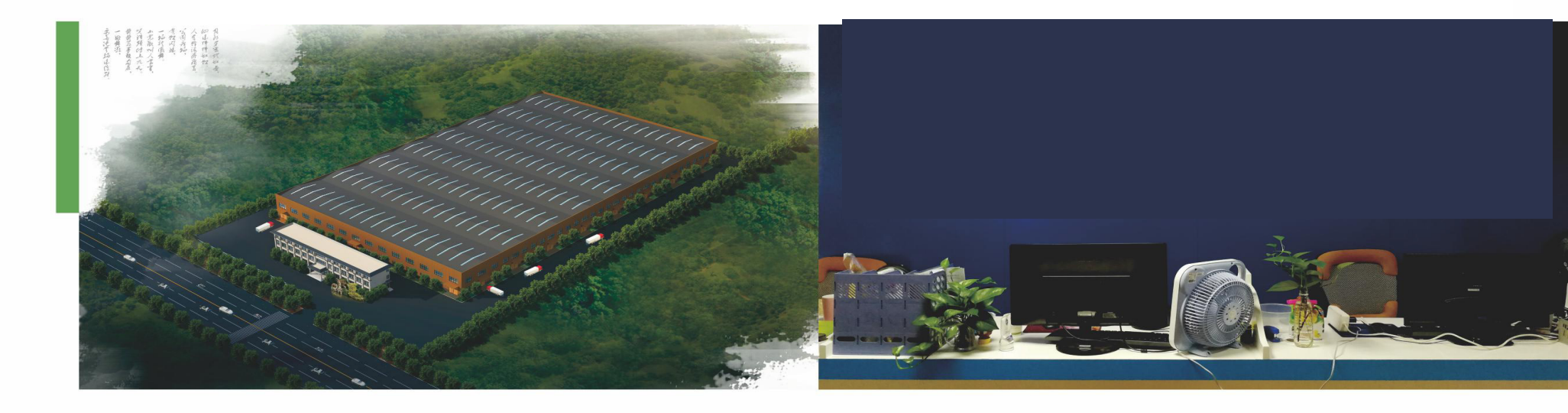

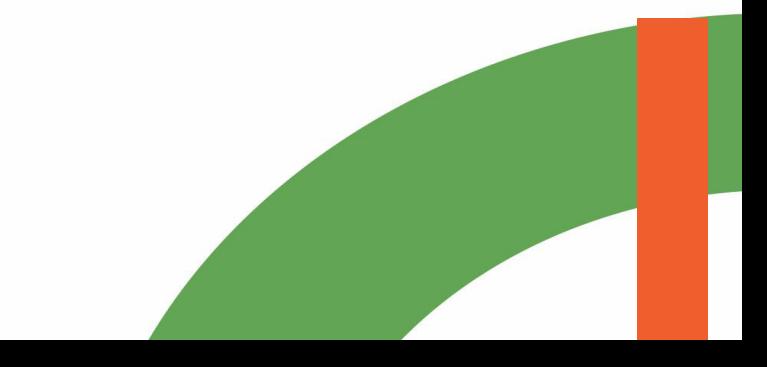

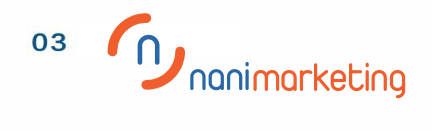

### **PLASTIC-FILM GREENHOUSE**

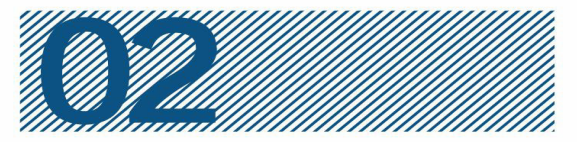

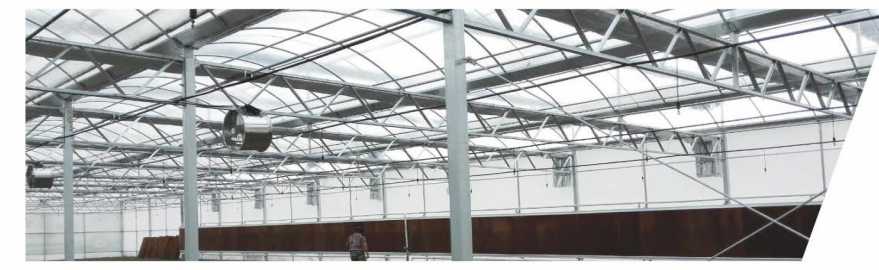

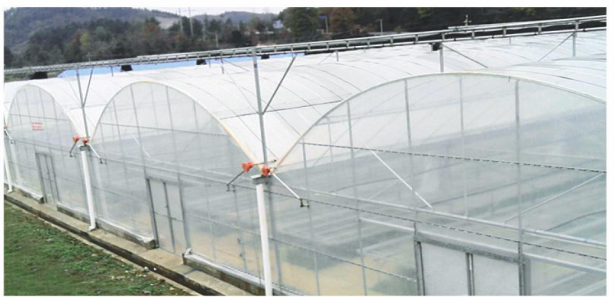

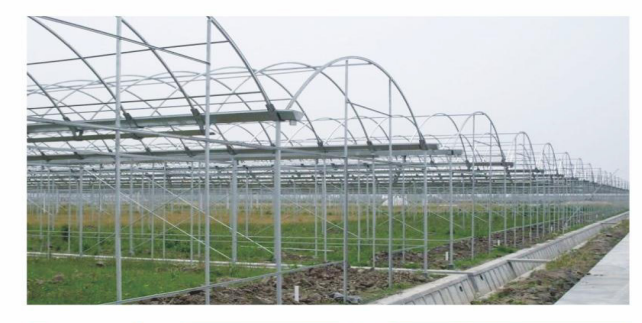

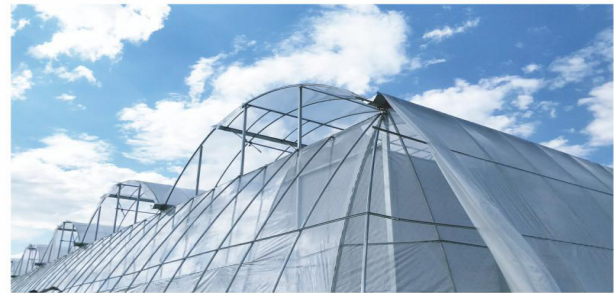

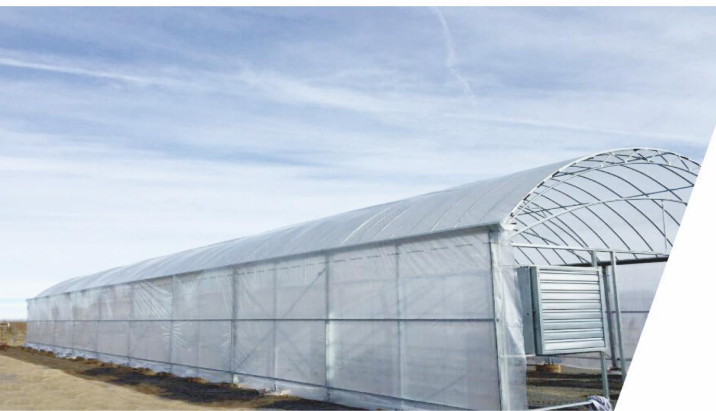

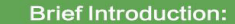

Plastic film greenhouse, cost-saving and convenient to use. It have great space -efficient performance and strong ventilation ability. It also provides fruits and vegetables with most suitable conditions and protects them from insects and cold.All structure can be used for more than 15years. **Structure and Configuration:** Hot-dipped galvanized steel materials. Arch Roof Structure. Single Span Width: 5~10m Single Bay Width: 4m Height of Greenhouse: 4m~8m Note: The size and height of greenhouse is defined by require

-ment of our clients.

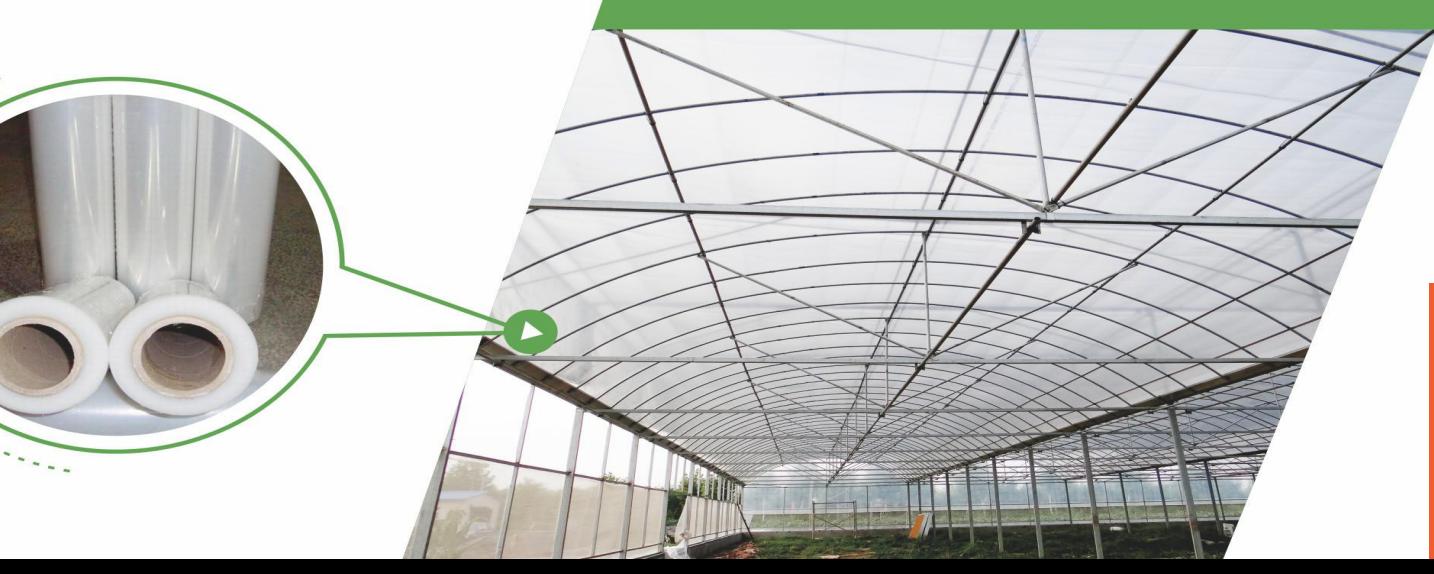

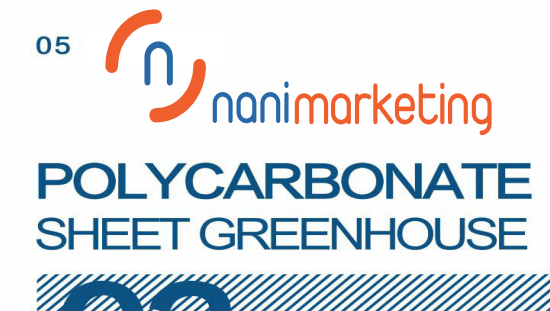

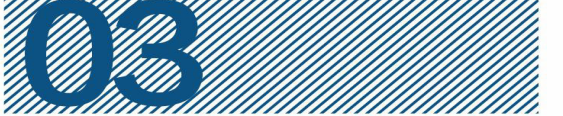

#### **Brief Introduction:**

The Polycarbonate Greenhouse is specialized by the fashionable appearance, beautiful and stable struc -ture, great light-transmitting performance and low thermal conductivity. The design is with 3 roofs and double slopes every span.And the greenhouse is can be used for exhibition, seedbreeding,flower and vegetable and market or mall, ecological restaurant, etc. It can be used for more than 20 years.

#### **Structure and Configuration:**

Hot-dipped galvanized steel materials. Venlo Type or Arch Roof Structure. Single Span Width: 9.6m/10.8m/12m Single Bay Width: 4m Height of Greenhouse: 4.5m~8m Note: The size and height of greenhouse is defined by requirement of our clients.

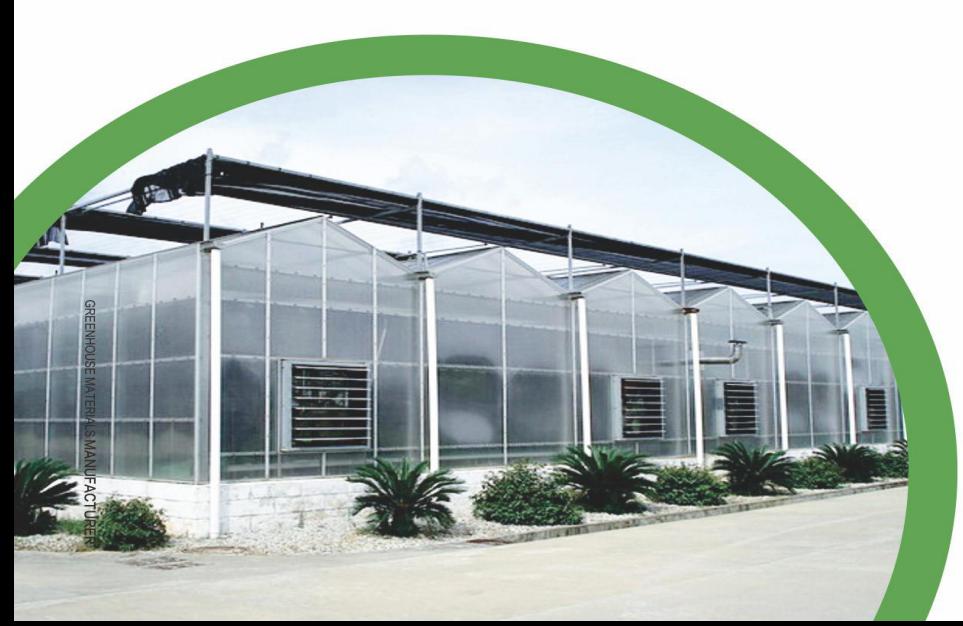

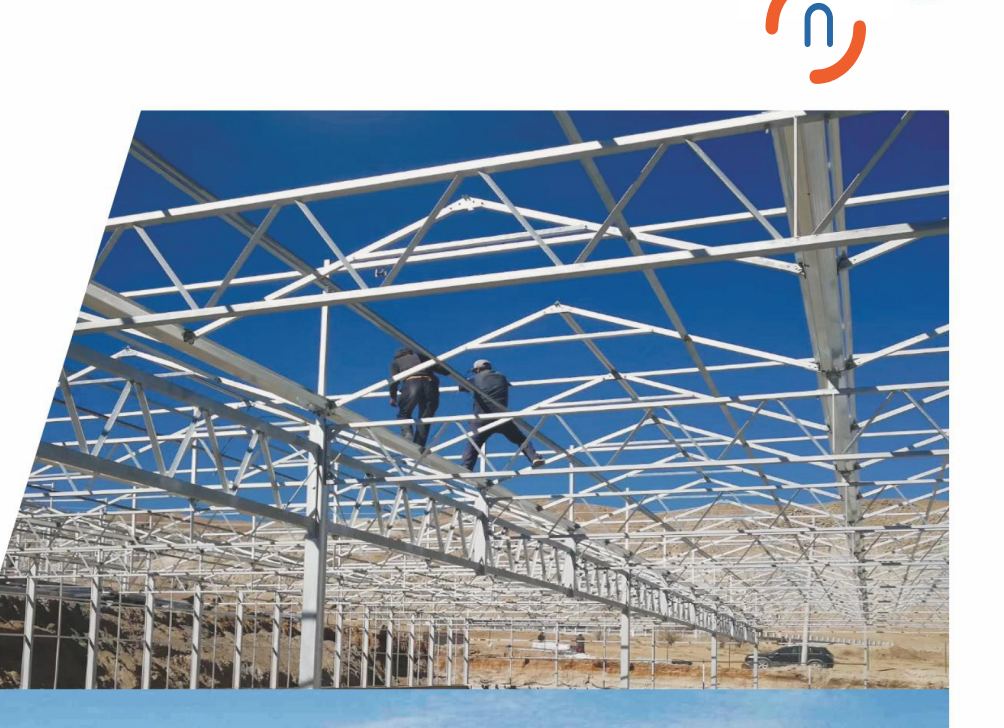

**CONFERENCE OF STATES** 

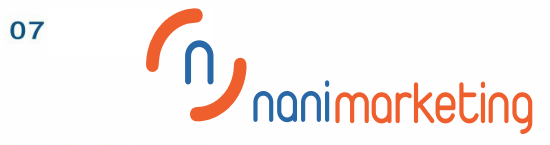

### **GLASS GREENHOUSE**

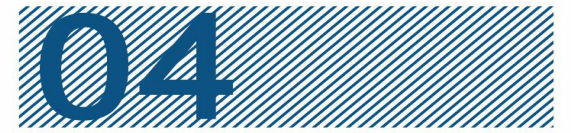

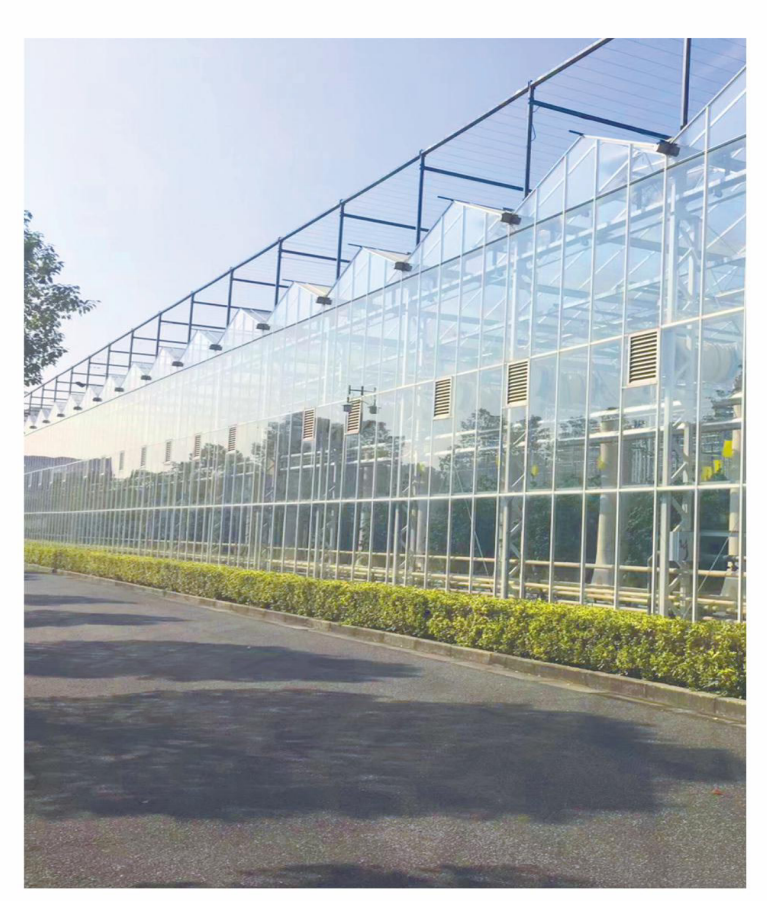

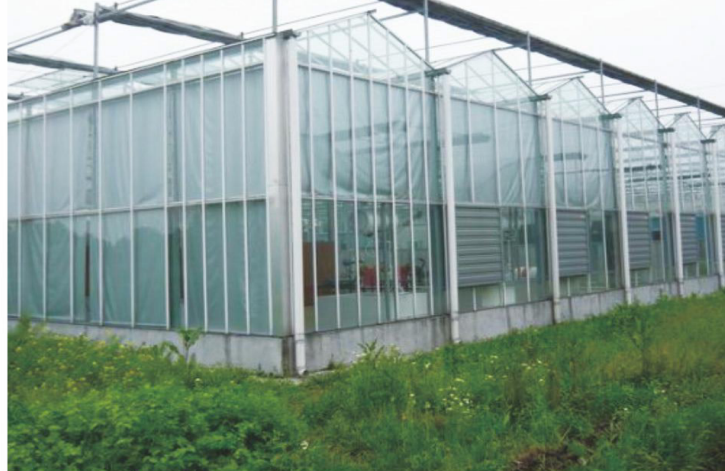

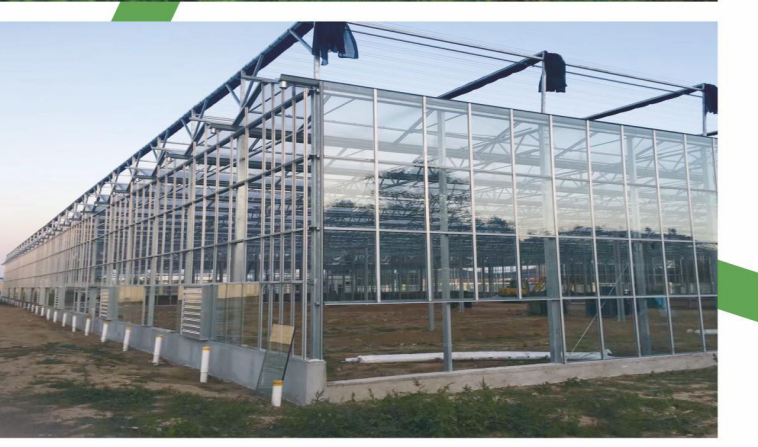

#### **Brief Introduction:**

The Glass Greenhouse is characterized by high -light-transmitting rate, beautiful appearance, simple construction and stable structure, suitable for the plants of great demands for sunlight. The design is with 3 roofs and double slopes every span. And the greenhouse is can be used for exhibition, seed-breeding, flower and vegetable and market or mall, ecological restaurant, etc. It can be used for more than 20 years.

#### **Structure and Configuration:**

Hot-dipped galvanized steel materials. Venlo Type Single Span Width: 9.6m/10.8m/12m Single Bay Width: 4m

Height of Greenhouse: 4.5m~8m Note: The size and height of greenhouse is defined by requirement of our clients.

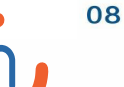

# 09 TUNNEL Manimarketing **GREENHOUSE**

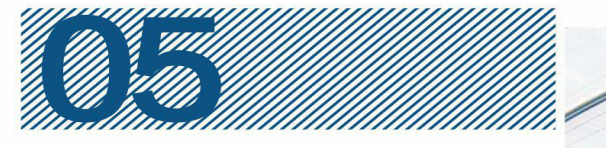

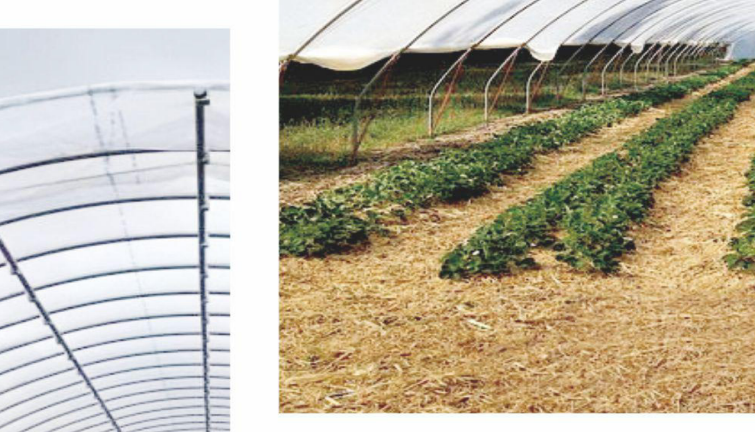

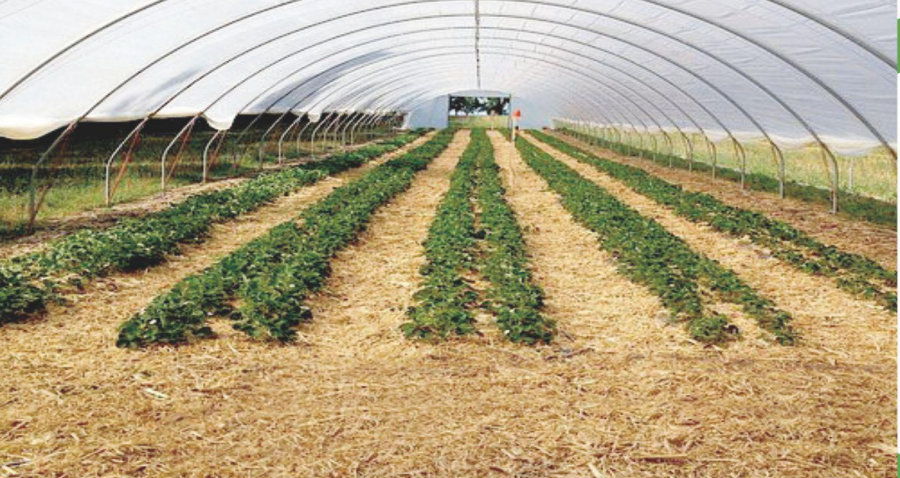

#### **Brief Introduction:**

Tunnel Greenhouse, simply installed, is frame by galvanized pipes, it is good for the mechanical operations, and it can be used for the seed-breeding and planting of flower and vegetable. **Structure and Configuration:** 

 $10$ 

Hot-dipped galvanized steel materials. Arch Roof Structure. Single Span Width: 5~10m Single Bay Width: 1~2m Height of Greenhouse: 2.5m~4m Note: The size and height of greenhouse is defined by require -ment of our clients.

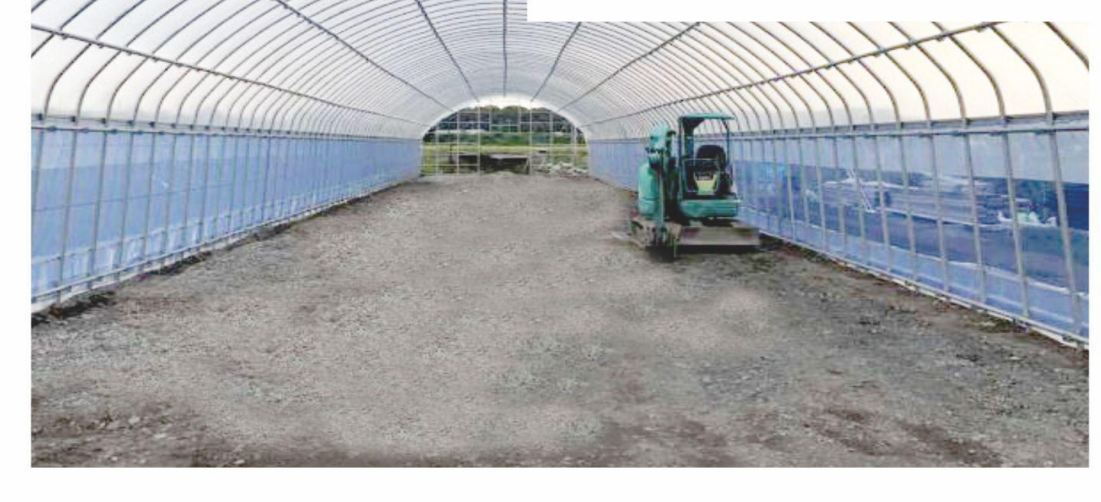

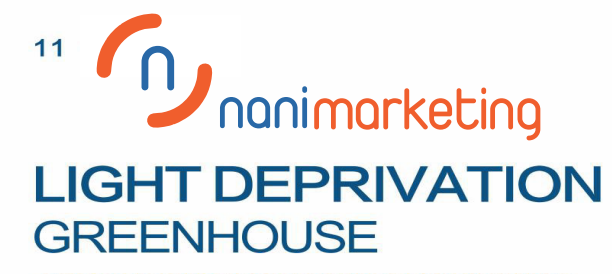

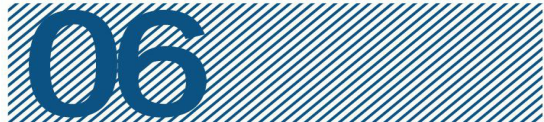

#### Advantage:

Light deprivation greenhouses, also known as all blackout green -house. Refers to the installation of an all-black system frame in the original greenhouse skeleton to create a black, breathable interior environment. The system is flexible and can be electrically controlled.

#### **Application:**

All-black system can be installed in any type of greenhouse, which is simple and easy to operate. It can be used for crops that require an all-black environment, such as cannabis, mushrooms and other crops.

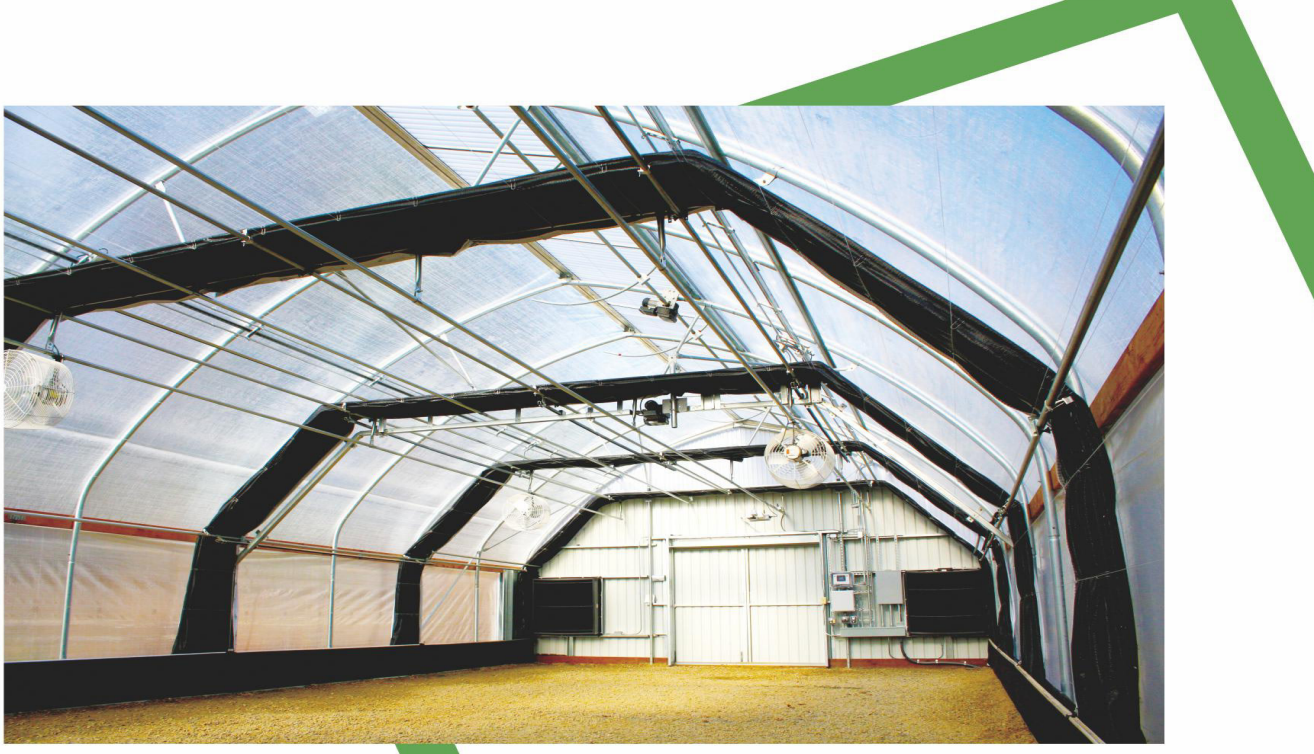

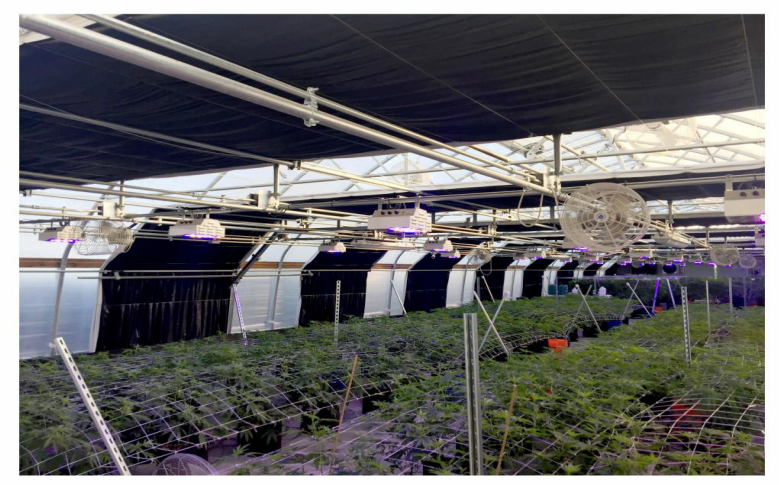

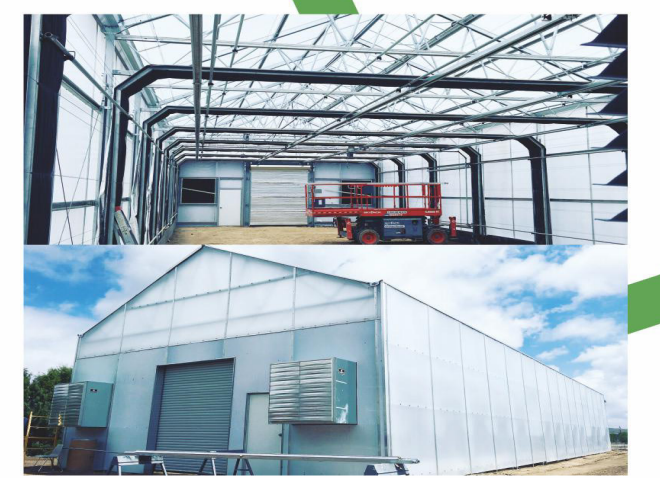

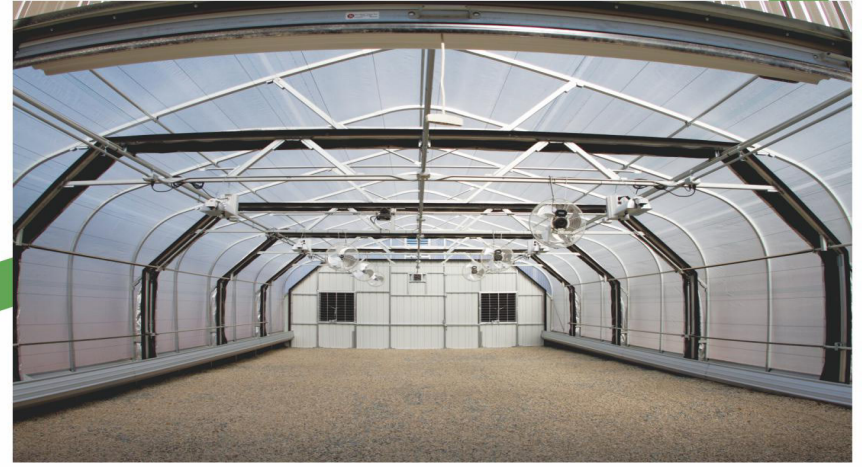

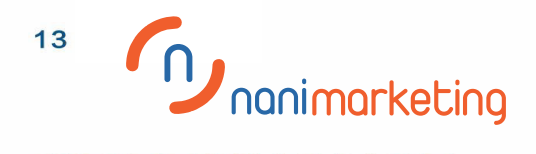

### **GREENHOUSE SYSTEMS**

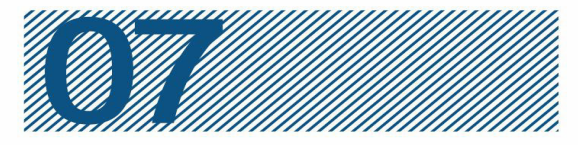

### Ventilation

÷

• Manual and Electric ventilation system. • Rack-Pinion and Roll-up ventil • Roof and side ventilation.

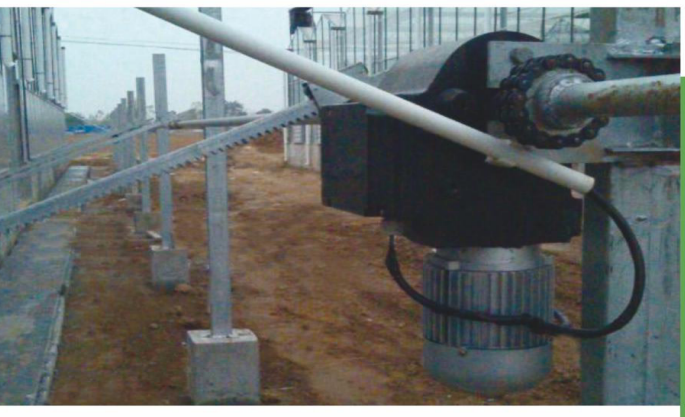

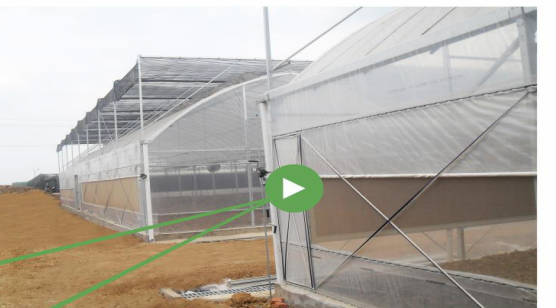

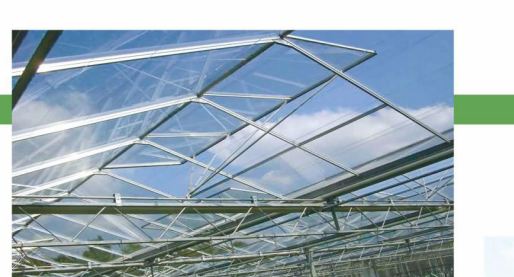

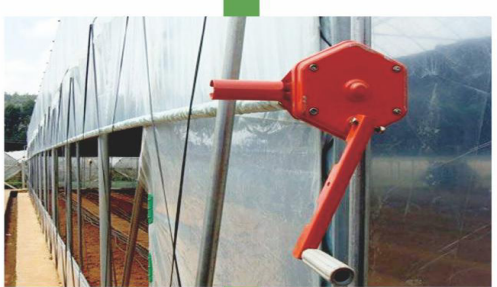

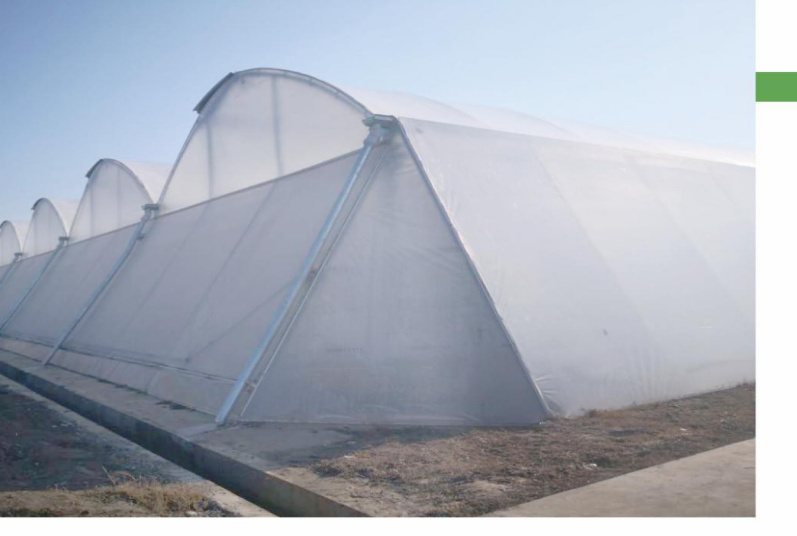

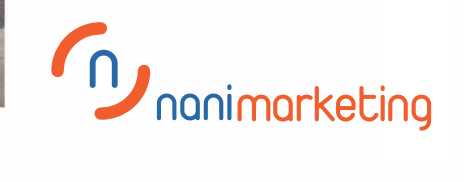

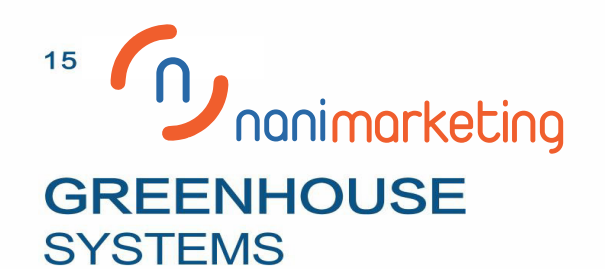

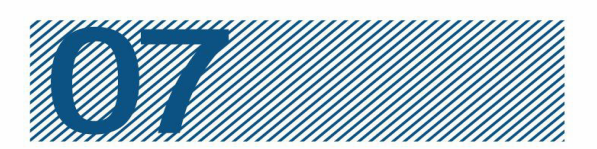

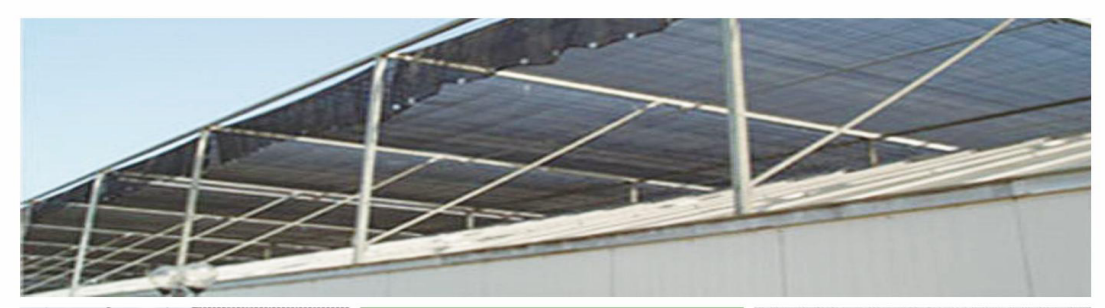

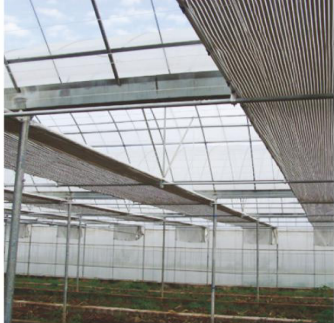

## **Shading**<br>system

• Inside and outside shading system. • Rack and Pinion connected. • Stable and durable.

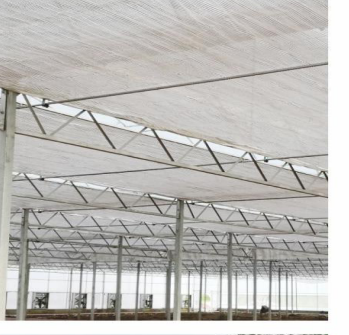

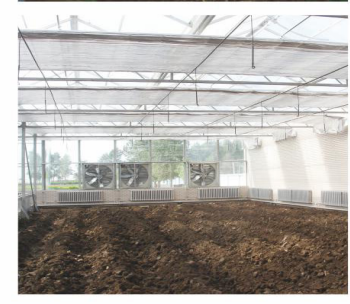

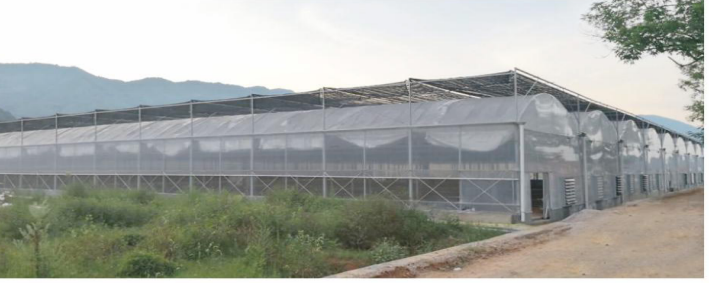

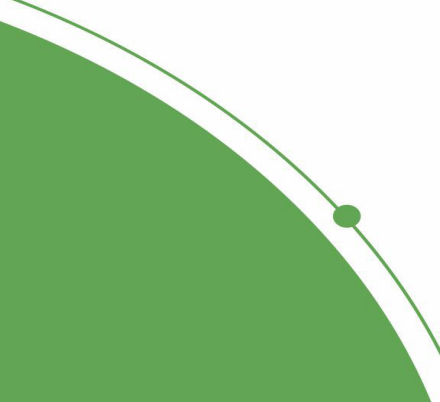

### **Cooling**<br>system

- Exhaust fans and Cooling Pads.
- The exhaust fan eject the air from the green -house, negative pressure formed inthe greenhouse.
- The air enters the greenhouse through the cooling pads, resulting in the effectsof cooling, moistening and air-dedusting.

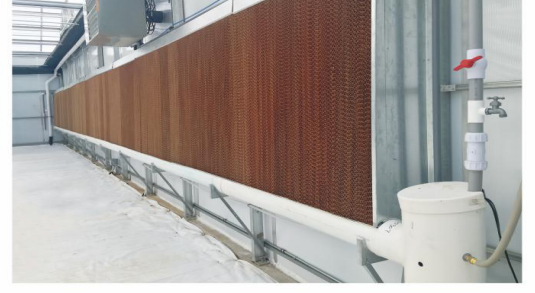

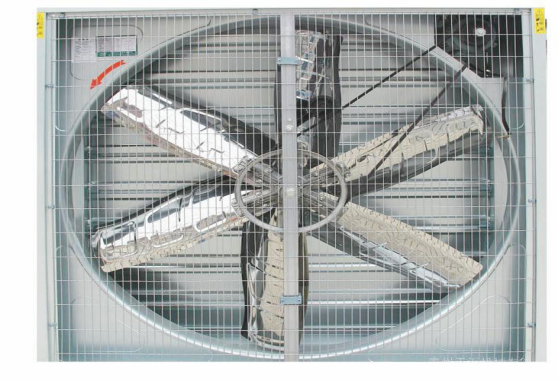

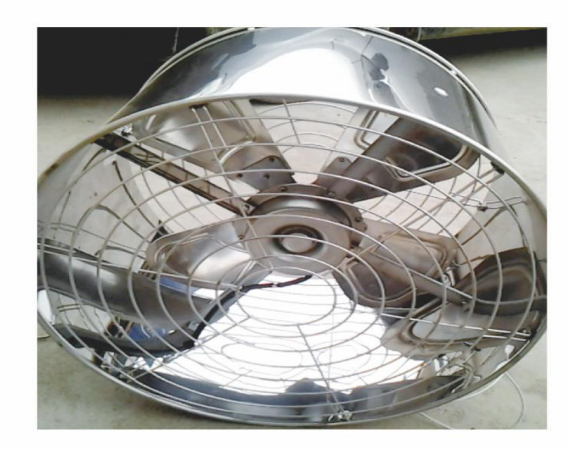

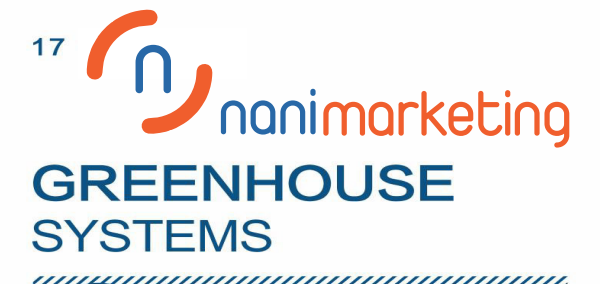

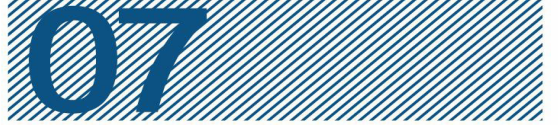

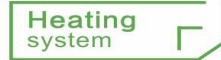

• The heating system<br>of greenhouse refers heating facilities chosen to meet the heating demands, consisting of heating -radiating facilities,<br>heating-transmitting facilities.

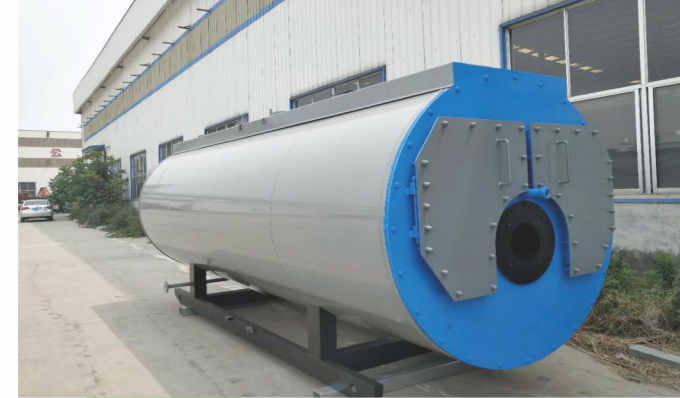

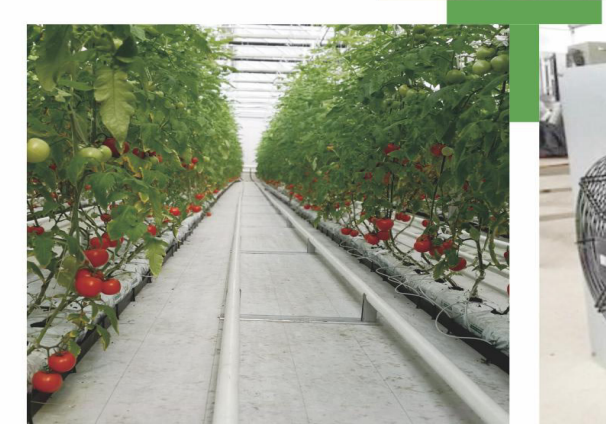

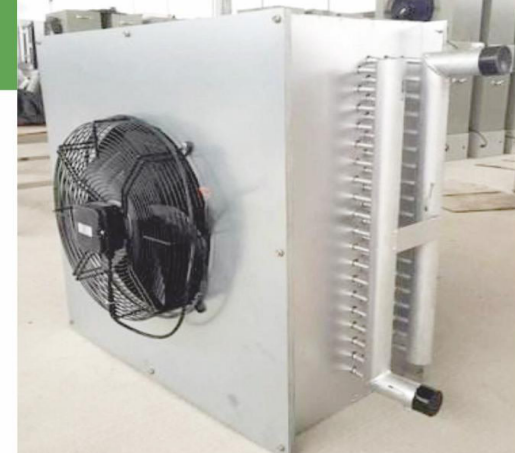

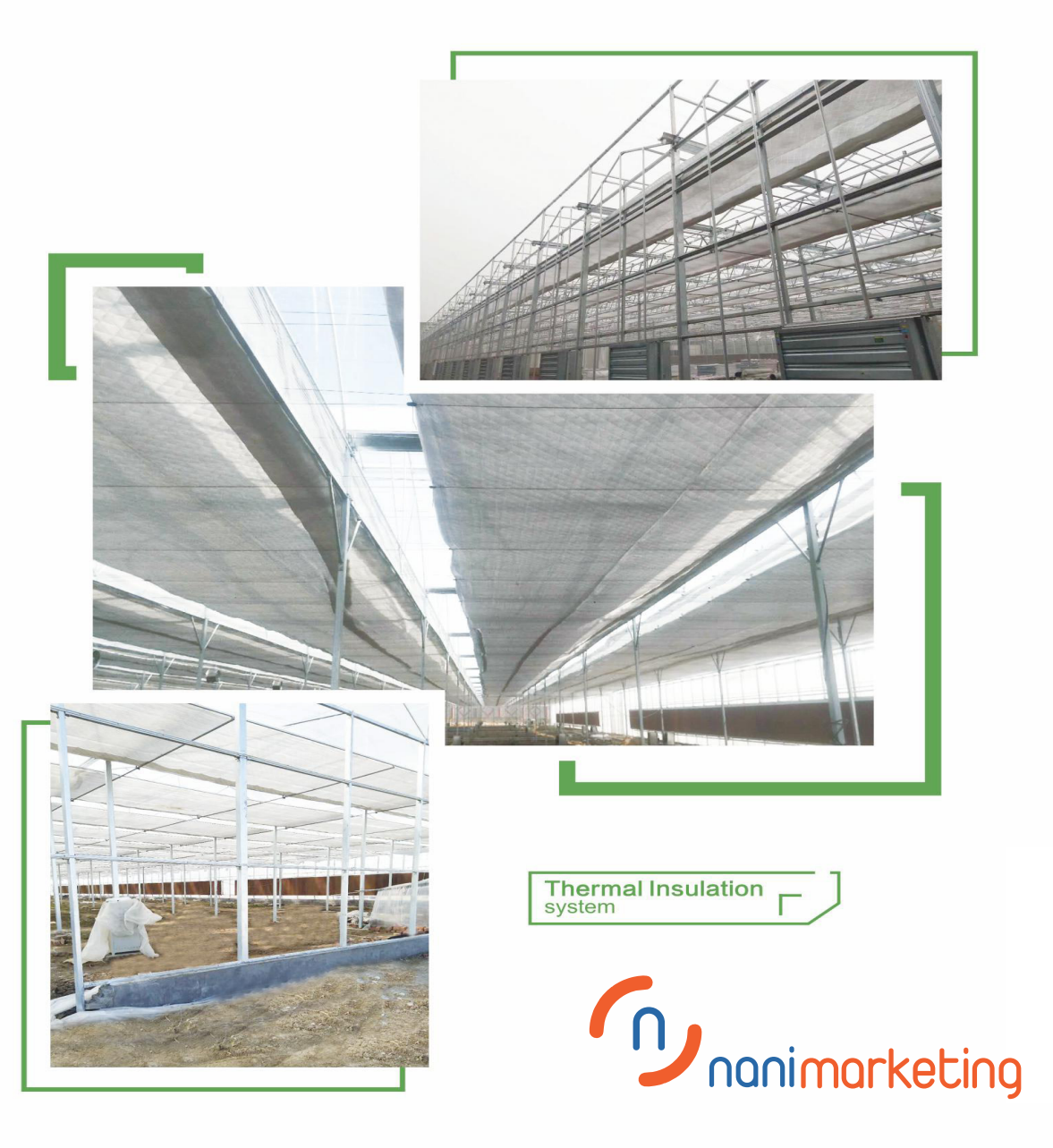

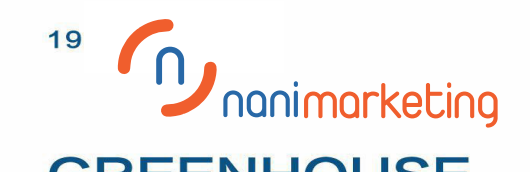

### **GREENHOUSE SYSTEMS**

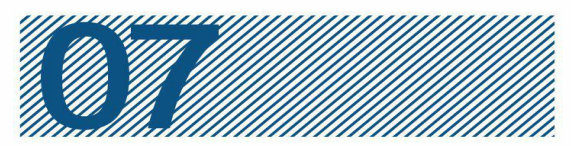

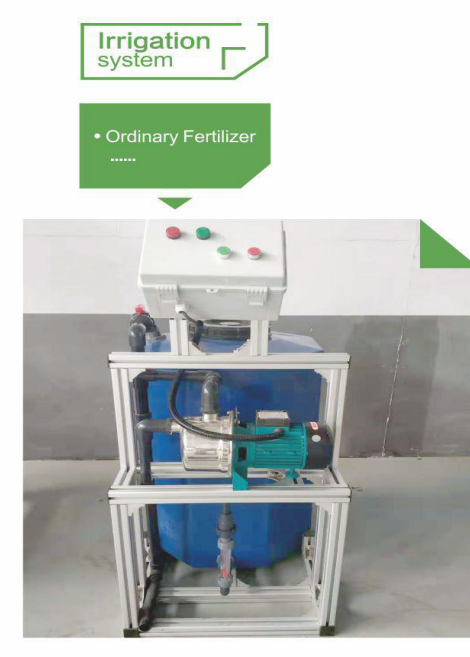

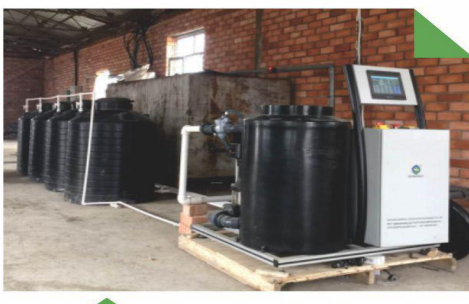

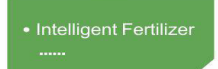

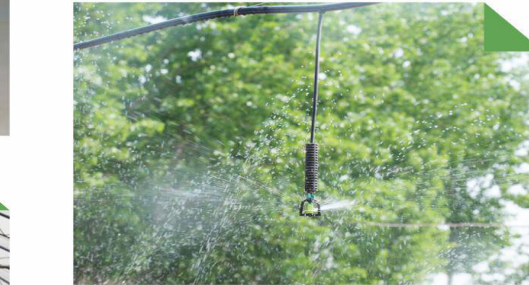

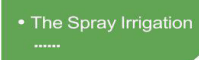

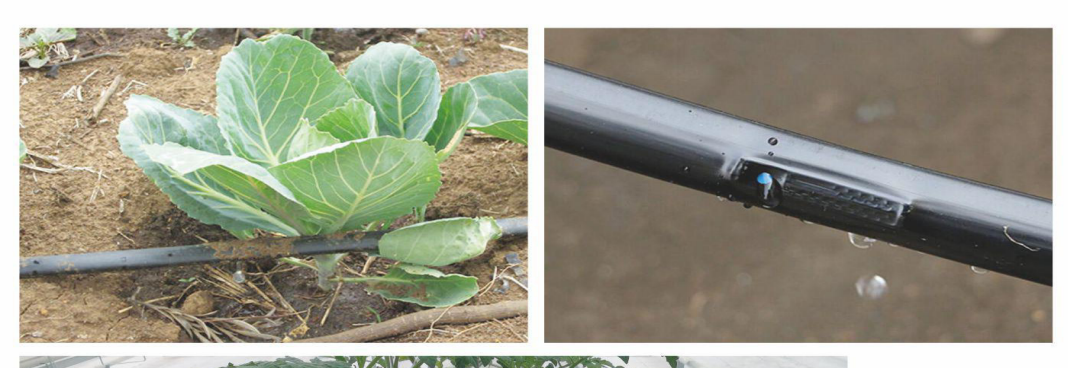

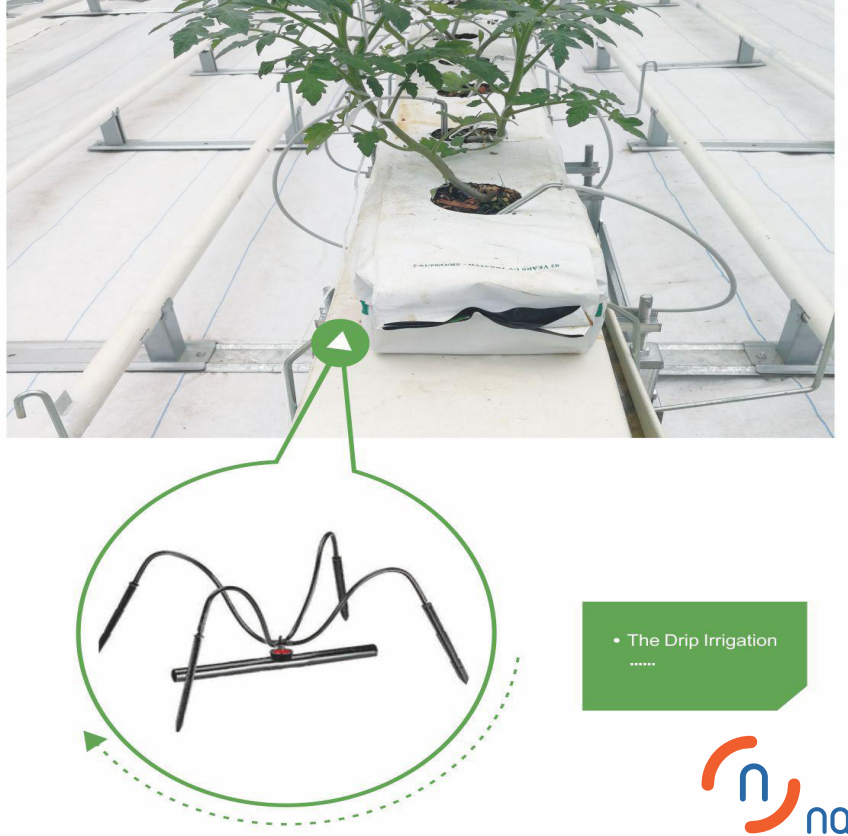

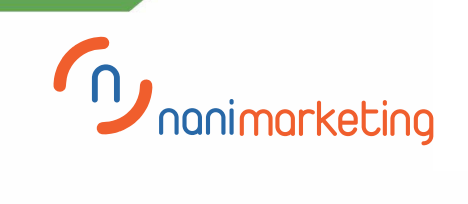

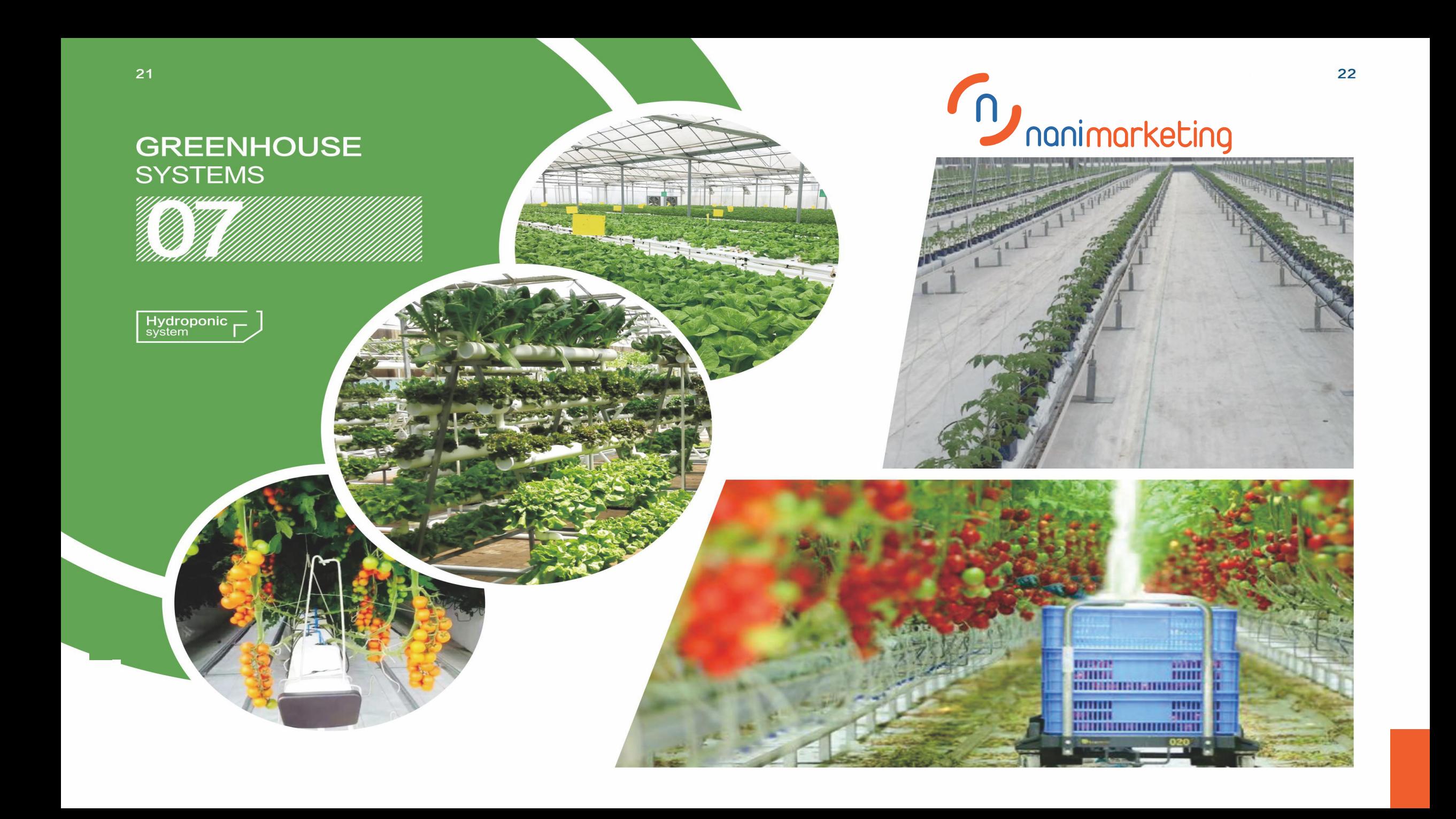

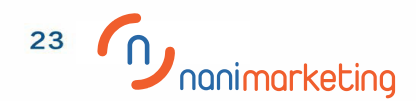

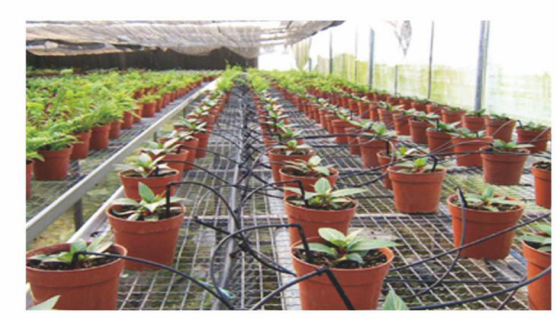

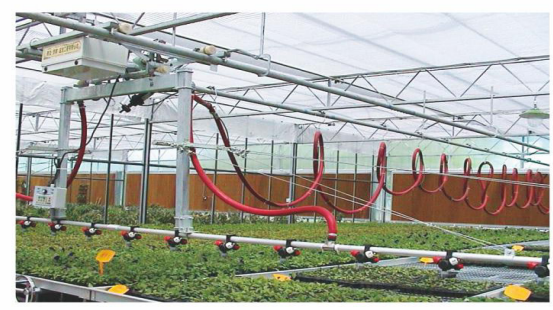

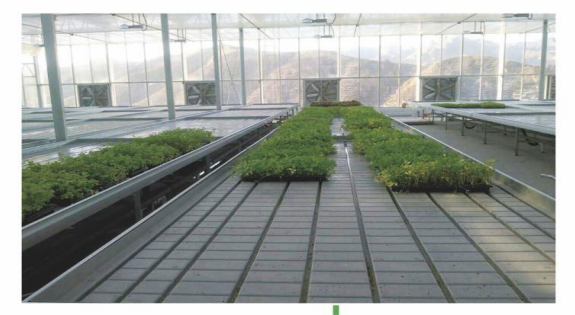

 $\overline{\mathbb{F}}$ 

Seedbed<br>system

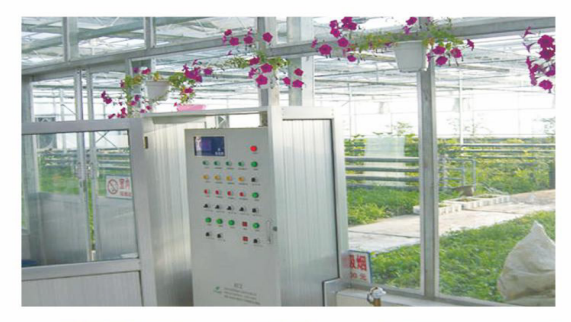

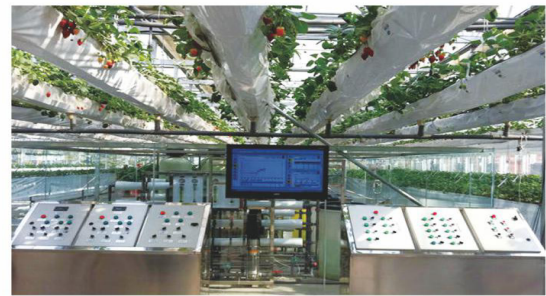

**GREENH OUSE** 

**SYSTEMS** 

Control<br>system

 $\overline{\Gamma}$ 

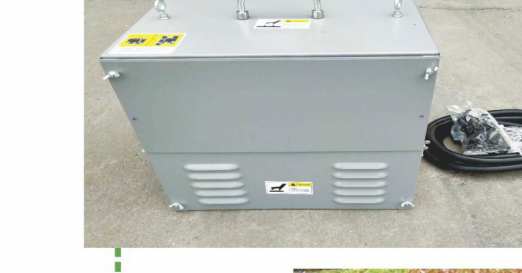

 $\overline{CO_2}$ <br>Generator

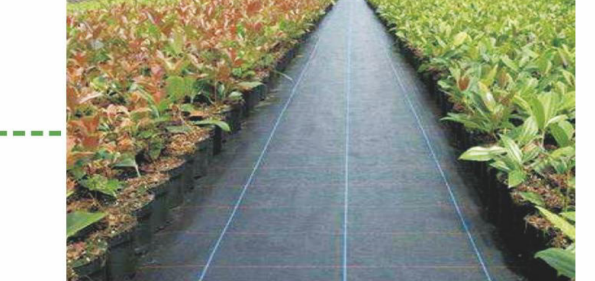

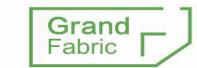

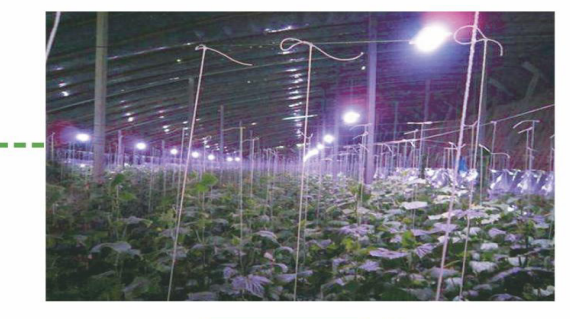

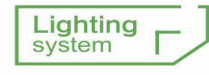

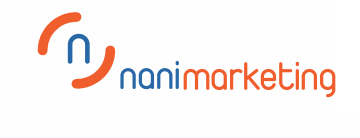

### **GREENHOUSE PROJECT CASES**

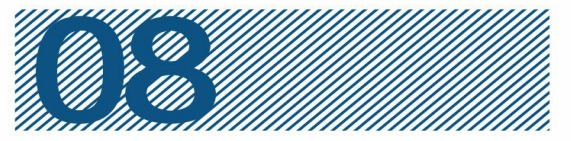

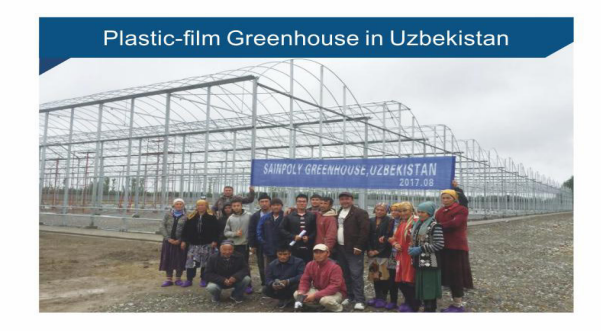

Plastic-film Greenhouse in China

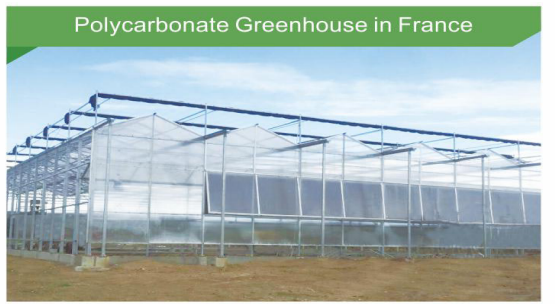

Plastic-film Greenhouse in Dubai

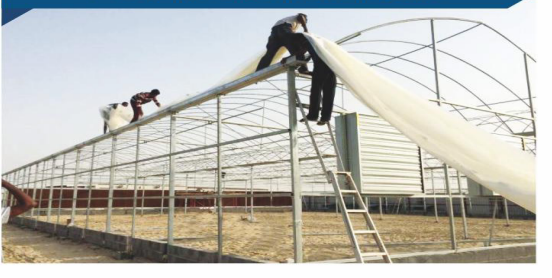

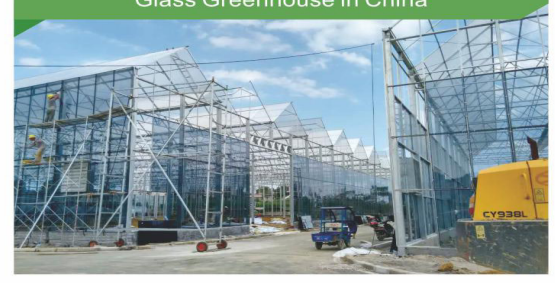

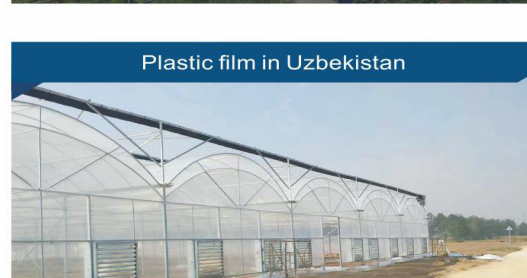

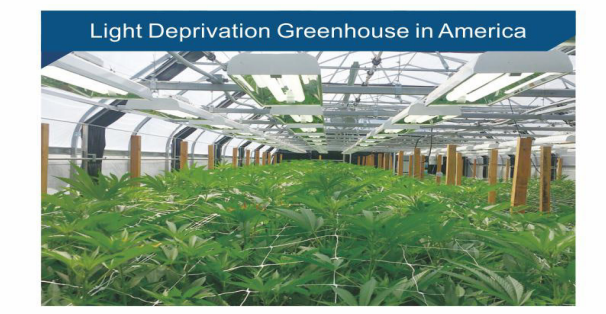

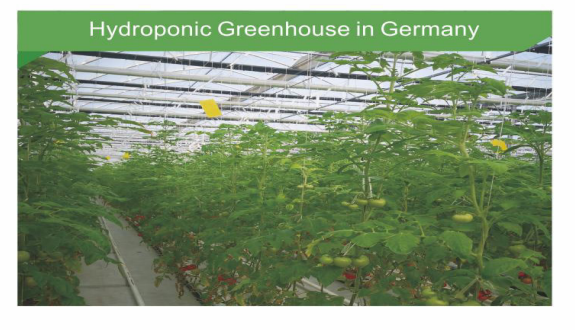

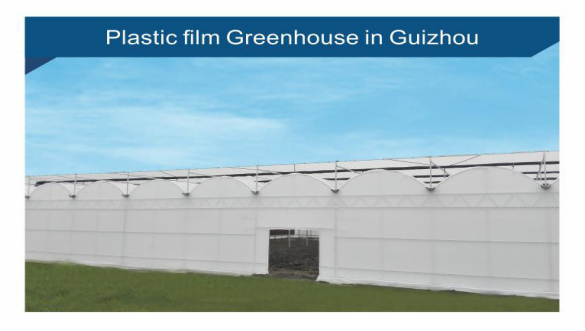

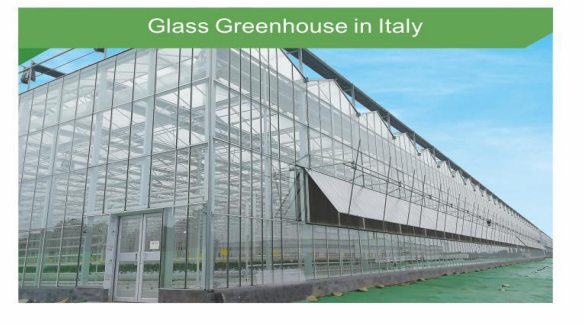

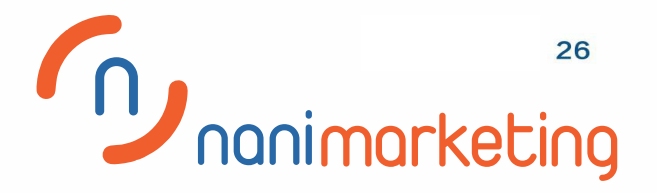

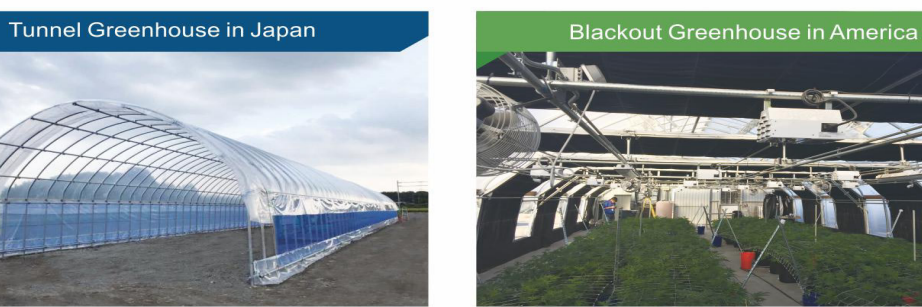

Glass Greenhouse in China